# **GACETERO EN LÍNEA:**

# **UNA HERRAMIENTA PARA LA CONSULTA DE LOCALIDADES ASOCIADAS A REGISTROS BIOLÓGICOS**

# Sistema de Información sobre Biodiversidad de Colombia Programa de Evaluación y Monitoreo del Estado de la Biodiversidad

En este documento presenta el modelo conceptual, en alcance y las actividades que se tuvieron en cuenta para el desarrollo del gacetero en línea que integra las localidades publicadas a través del SiB Colombia.

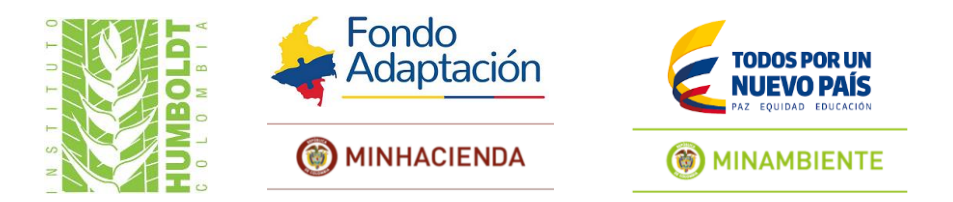

Convenio interadministrativo 13-014 (FA 005 de 2013) Instituto de Investigación de Recursos Biológicos Alexander von Humboldt - Fondo Adaptación

> Subdirección de Servicios Científicos y Proyectos Especiales Instituto de Investigación de Recursos Biológicos Alexander von Humboldt Bogotá, D.C., 2015

# **Gacetero en línea:**

# Una herramienta para la consulta de localidades asociadas a registros biológicos

Octubre -2015

Proyecto: Insumos técnicos para la delimitación de ecosistemas estratégicos priorizados (páramos y humedales)

**Sistema de Información sobre Biodiversidad de Colombia** Programa de Evaluación y Monitoreo del Estado de la Biodiversidad

Instituto de Investigación de Recursos Biológicos Alexander von Humboldt

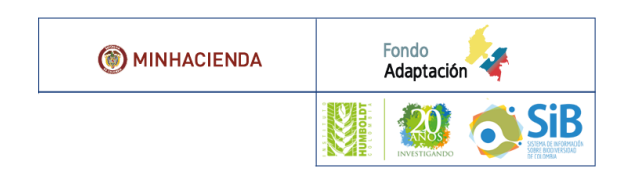

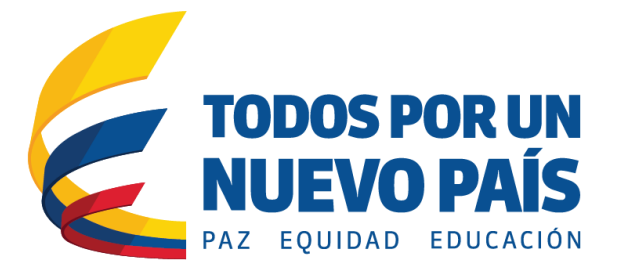

Valentina Grajales Daniel Amariles Carlos Cubillos Dairo Escobar

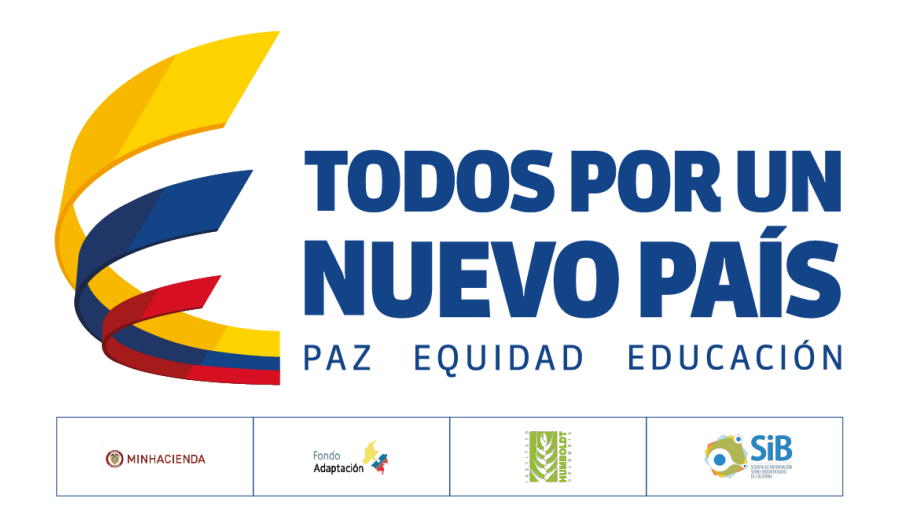

#### **Cítese como:**

Grajales V, Amariles D, Cubillos C, Escobar D (2015). Gacetero en línea: Una herramienta para la consulta de localidades asociadas a registros biológicos. Instituto de Investigación de Recursos Biológicos Alexander von Humboldt. Bogotá D.C., Colombia. 22 p.

**ISBN:** Pendiente

**URI Persistente:** Pendiente

**Idioma:** Español

© Instituto de Investigación de Recursos Biológicos Alexander von Humboldt 2015

**Licencia:** Esta obra está bajo una licencia de *Creative Commons* Reconocimiento 4.0 Internacional. http://creativecommons.org/licenses/by/4.0/

 $\circled{c}$   $\circled{)}$ 

#### **Acerca del SiB**

El SiB Colombia es una iniciativa de país que tiene como propósito brindar acceso libre a información sobre la diversidad biológica del país para la construcción de una sociedad sostenible. Esta iniciativa facilita la publicación en línea de datos sobre biodiversidad y su acceso a una amplia variedad de audiencias, apoyando de forma oportuna y eficiente la gestión integral de la biodiversidad.

El SiB Colombia es liderado por un Comité Directivo (CD-SiB), el cual está conformado por el Ministerio de Ambiente y Desarrollo Sostenible, los 5 institutos de investigación del SINA (IAvH, INVEMAR, SINCHI, IIAP E IDEAM) y la Universidad Nacional de Colombia. El CD-SiB se apoya en un Comité Técnico (CT-SiB), grupos de trabajo Ad Hoc para temas específicos y por un Equipo Coordinador (EC-SiB), el cual cumple las funciones de secretaría técnica, que acoge e implementa las recomendaciones del CD-SiB.

En este contexto, el EC-SiB, que por mandato de ley se encuentra alojada en el Instituto Humboldt, es el encargado de asegurar la disponibilidad de información sobre la biodiversidad de Colombia, principalmente a través de procesos de gestión y coordinación inter-institucional en el marco de esta iniciativa nacional.

## Tabla de contenidos

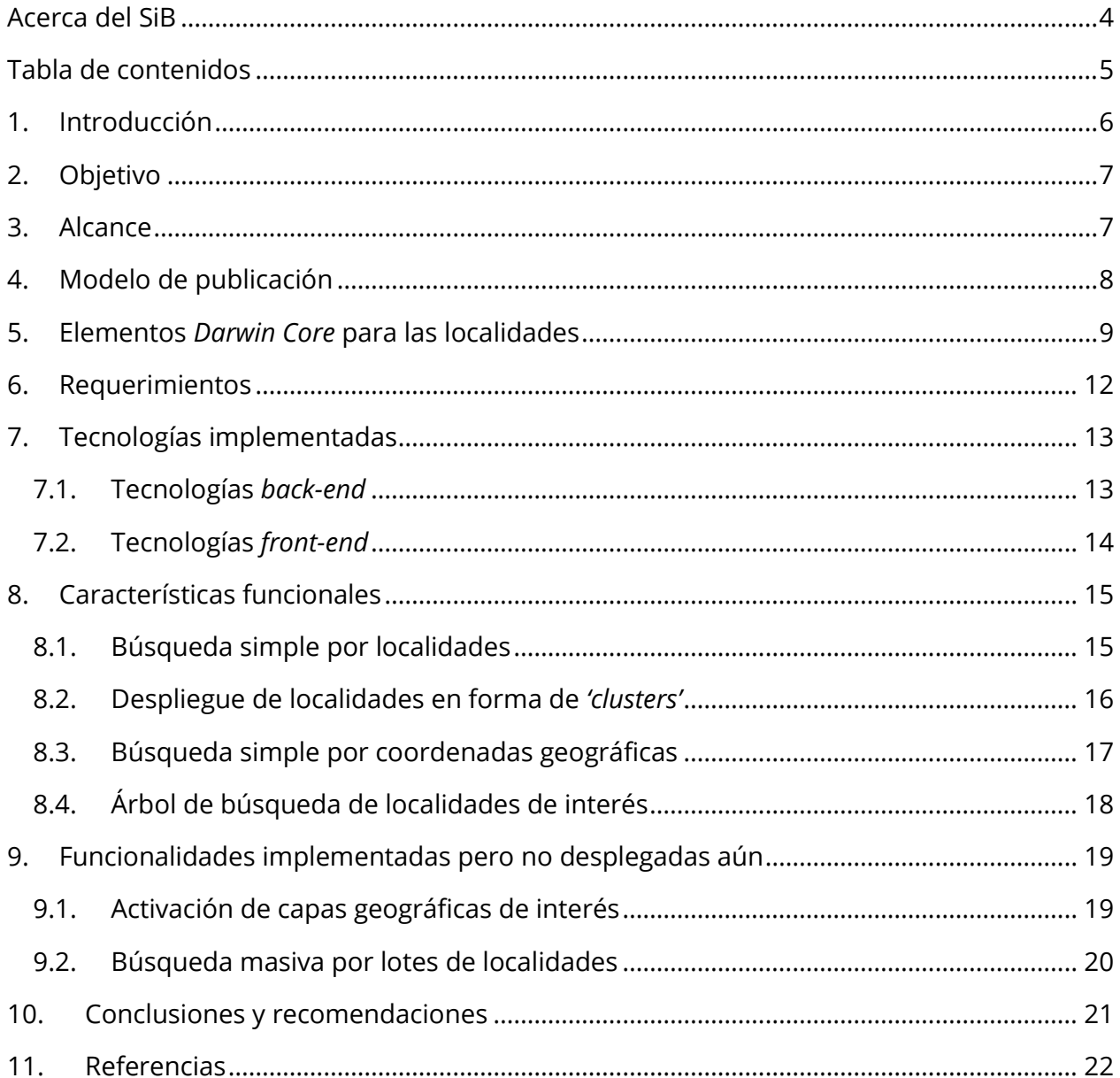

## **1. Introducción**

Un gacetero en línea con las localidades georreferenciadas y asociadas a registros biológicos, es el complemento para capturar, validar, almacenar y visualizar la información espacial estandarizada. En su definición más sencilla, un gacetero es un diccionario geográfico o índice de localidades asociadas a una cartografía. En el marco de datos primarios sobre biodiversidad, podemos definirlo con un conjunto de localidades o sitios de colecta, asociados a registros biológicos y que contienen datos de coordenadas y la descripción de su ubicación (Sua et al., 2004).

Generalmente, las localidades asociadas a registros biológicos son sometidas a un proceso de georreferenciación, que consiste en la asignación de coordenadas geográficas a una localidad que define la ubicación espacial de un registro. Este proceso, que implica la estandarización de localidades y el uso de herramientas SIG, aumenta la calidad de los datos y su uso adecuado de datos primarios sobre biodiversidad, en proyectos de investigación, planeación y conservación.

En el marco del convenio No. 13-014 entre el Fondo de Adaptación y el Instituto Humboldt, se propuso el desarrollo de un gacetero en línea que permita la indexación, visualización y consulta de localidades georreferenciadas y asociadas a registros biológicos que son publicados a través del SiB Colombia. Como insumo para la construcción de la herramienta, cerca de 10 entidades sistematizaron, estandarizaron y georreferenciaron los registros biológicos depositados en sus colecciones respectivas:

- · Universidad Nacional Instituto de Ciencias Naturales.
- · Universidad Javeriana
- · Asociación Colombiana de Herbarios
- · Universidad del Valle
- · Universidad de Antioquia
- · Universidad Industrial de Santander
- · Universidad Tecnológica del Chocó
- · Universidad Católica de Oriente
- · Universidad de Nariño
- · Universidad Pedagógica y Tecnológica de Colombia

En este documento presenta el modelo conceptual, en alcance y las actividades que se tuvieron en cuenta para el desarrollo del gacetero en línea que integra las localidades publicadas a través del SiB Colombia.

## **2. Objetivo**

Construir un gacetero en línea con tecnologías *Open Source* que capture, valide, almacene y visualice las localidades estandarizadas y georreferenciadas asociadas a los registros biológicos publicados a través del SiB Colombia.

## **3. Alcance**

El alcance que tiene el gacetero desarrollado, se da teniendo en cuenta los productos previos desarrollados por el EC-SiB Colombia y su integración con otras herramientas como, el Portal de Datos y el Explorador Geográfico. Algunas características a resaltar son:

- ➔ Complemento para capturar, validar, almacenar y visualizar la información espacial estandarizada que se publica a través del Portal de Datos del SiB Colombia.
- ➔ Indexación de localidades georreferenciadas y asociadas a registros biológicos publicados a través del SiB Colombia.
- → Integración con el modelo de publicación de datos del SiB Colombia.
- ➔ Implementación de estándares globales para la estructura de la información.
- → Herramienta gratuita y de consulta libre por parte de los publicadores y usuarios del Sistema de Información sobre Biodiversidad.

## **4. Modelo de publicación**

Cada línea de trabajo del EC-SiB, desde sus capacidades, se ha concentrado en el objetivo común de estimular y facilitar la publicación de datos primarios sobre biodiversidad a través del SiB Colombia.

El esquema de publicación del SiB Colombia es un servicio gratuito, soportado por la herramienta IPT *(Integrated Publishing Toolkit*, por sus siglas en Inglés), una aplicación web de código abierto desarrollada por GBIF y que ha sido adoptada por el SiB Colombia para publicar y registrar recursos (conjuntos de datos con sus metadatos asociados) (véase Fig. 1).

Los datos primarios sobre biodiversidad se publican siguiendo el estándar *Darwin Core* (DwC), el cual incluye una lista de elementos y definiciones y permite que sus datos sean comprendidos y utilizados por cualquier persona. También permite que facilitadores como GBIF y SiB Colombia integren los datos que usted publica con otros datos, como se hace en el portal de datos de GBIF.

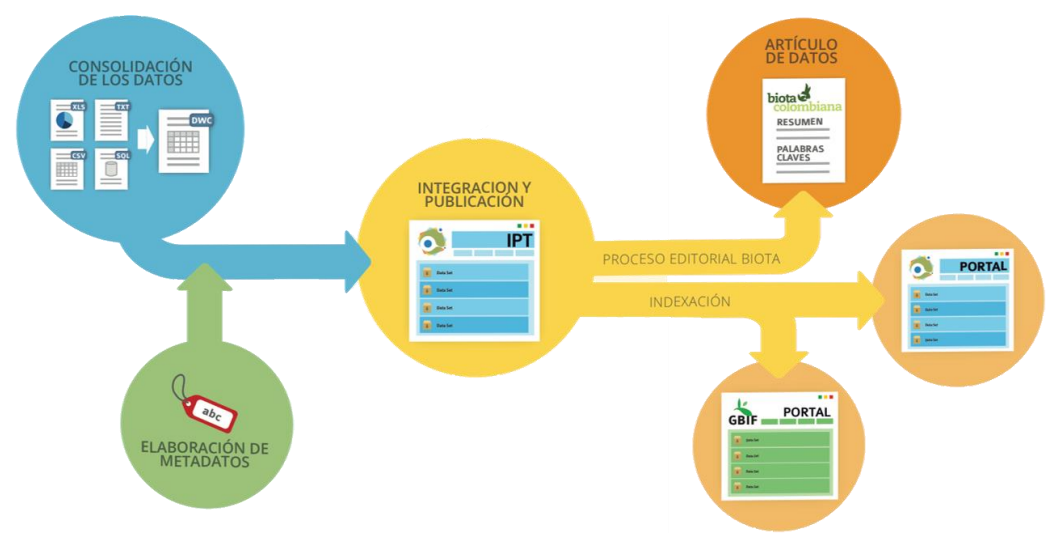

**Figura 1. Modelo de publicación de datos primarios sobre biodiversidad a través del SiB Colombia.** La publicación de localidades se realizará mediante el modelo de publicación de los registros biológicos que posean localidades georreferenciadas. Luego, desde la base de datos integrada con los registros biológicos, se extraerán las localidades únicas y que hacen parte de los registros publicados por determinadas entidades, para que sean usadas por la aplicación.

Este modelo de publicación fue el punto de partida para construcción de un modelo lógico que permitiera la identificación captura y visualización de las localidades del Gacetero. De esta forma, cuando un socio del SiB Colombia publica sus registros biológicos, las localidades georreferenciadas a los registros, son extraídas sistemáticamente y almacenadas de forma lógica para luego ser procesadas por un motor de indexación que permite la consulta y búsqueda de localidades de una forma rápida y sencilla (véase Fig. 2).

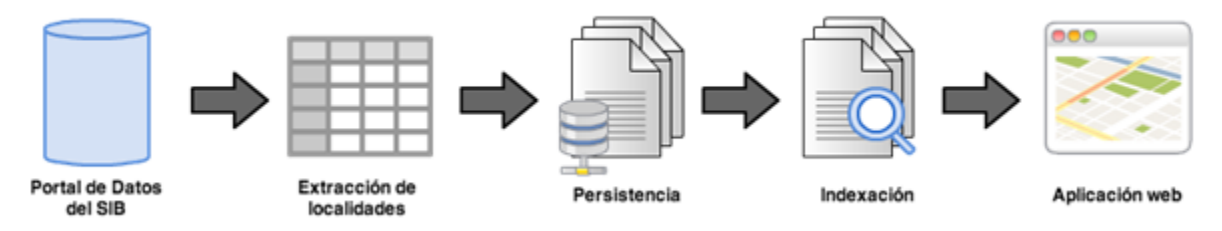

**Figura 2. Proceso de integración de localidades al gacetero.** Modelo conceptual que muestra como son capturadas las localidades asociadas a registros biológicos publicados a través del SiB Colombia.

## **5. Elementos** *Darwin Core* **para las localidades**

Los registros biológicos publicados a través del SiB Colombia se encuentran estructurados con el estándar Darwin Core, en su versión 2011.10.26. Los 175 elementos que lo componen se encuentran organizados en 7 categorías (véase Tabla 1).

**Tabla 1. Categorías del** *Darwin Core***.** El DwC simple comprende siete categorías e elementos (gris). Este subconjunto de elementos del DwC representa datos descriptivos acerca de organismo que pueden ser representados en un archivo con una fila por registro y una columna por elemento. Las dos categorías adicionales (negro) expanden el DwC con conceptos para una estructura más compleja de los datos, tal como mediciones múltiples de un solo ejemplar y que no pueden ser fácilmente representadas en el DwC simple. Tomado y adaptado de Giovanni et al., (2012).

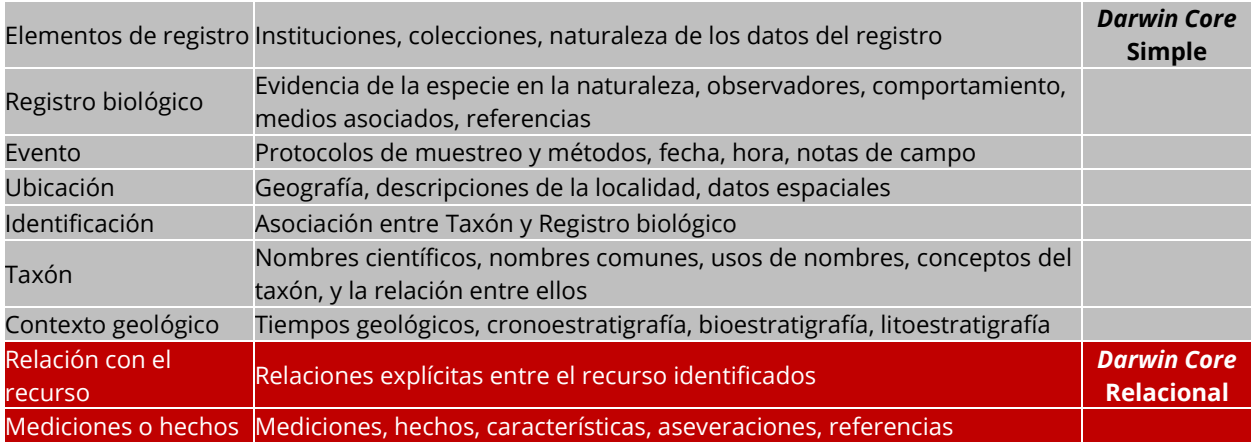

Una de estas categorías es la **ubicación**, con 44 elementos diseñados exclusivamente para documentar la geografía, descripciones de la localidad y datos espaciales. De ese conjunto de elementos se han seleccionado cinco como aquellos elementos que permiten la identificación de una localidad y con extraídos para construir el gacetero. A continuación se describe cada uno de ellos:

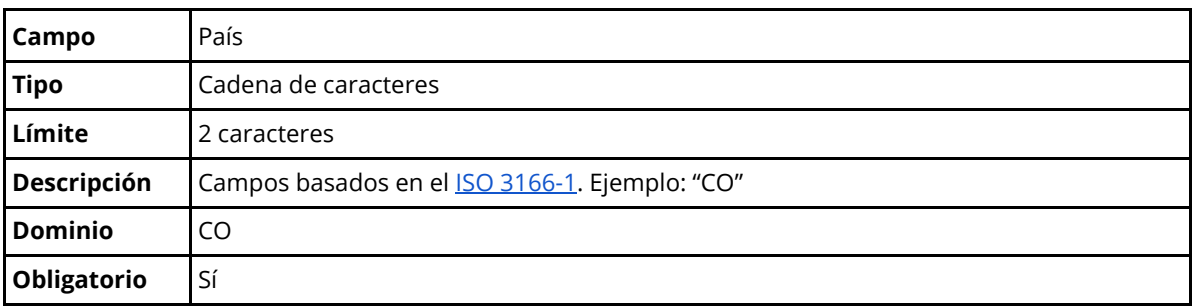

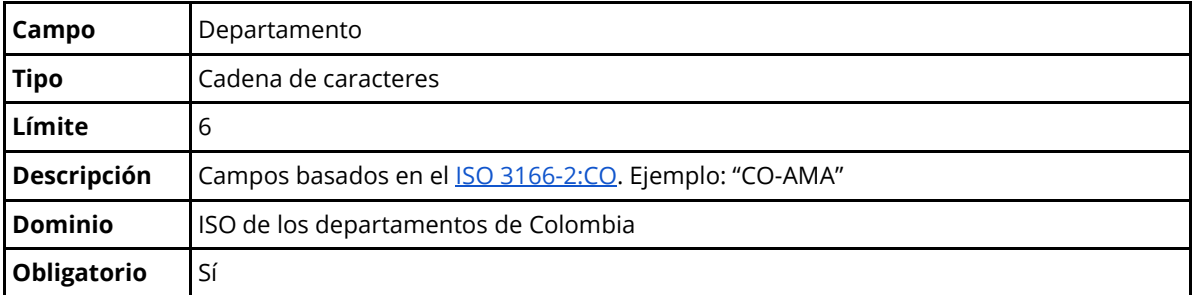

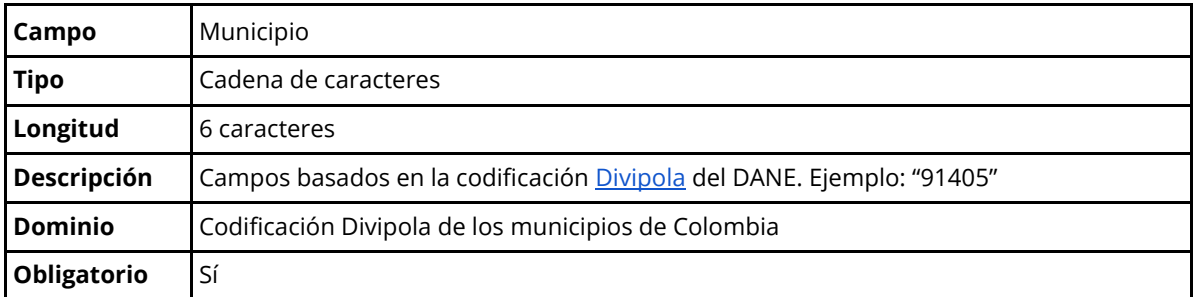

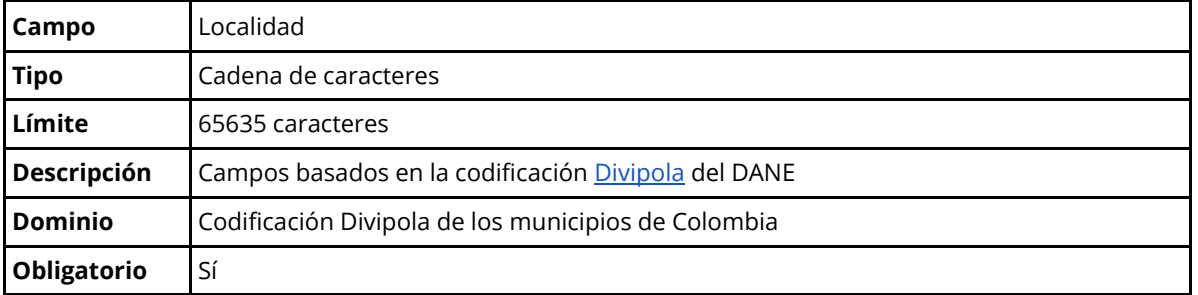

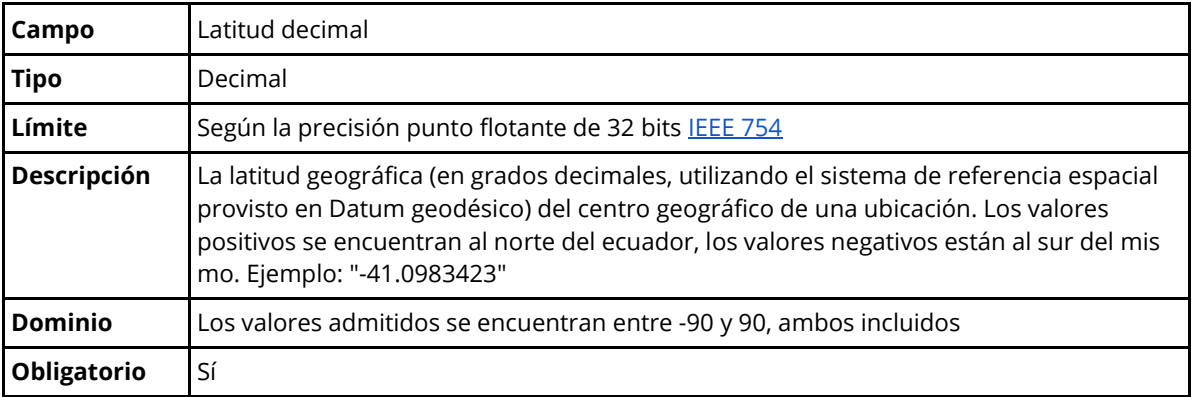

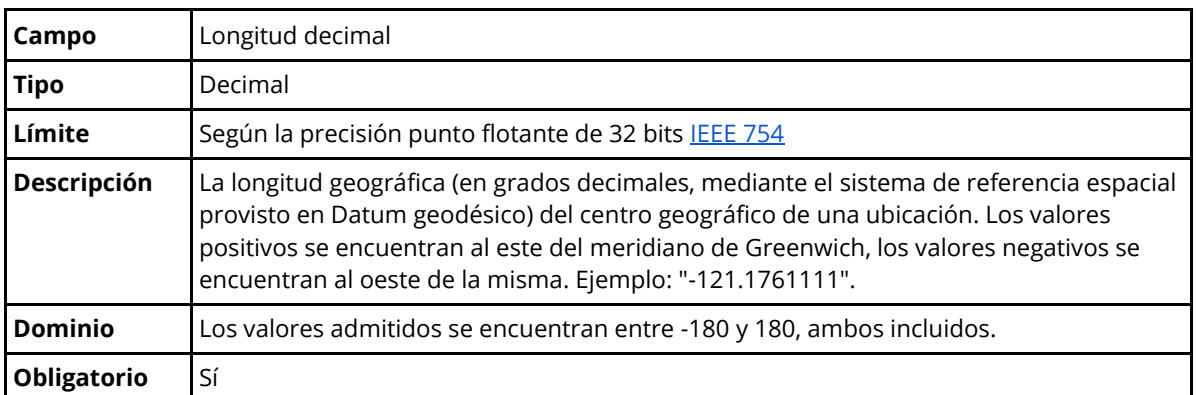

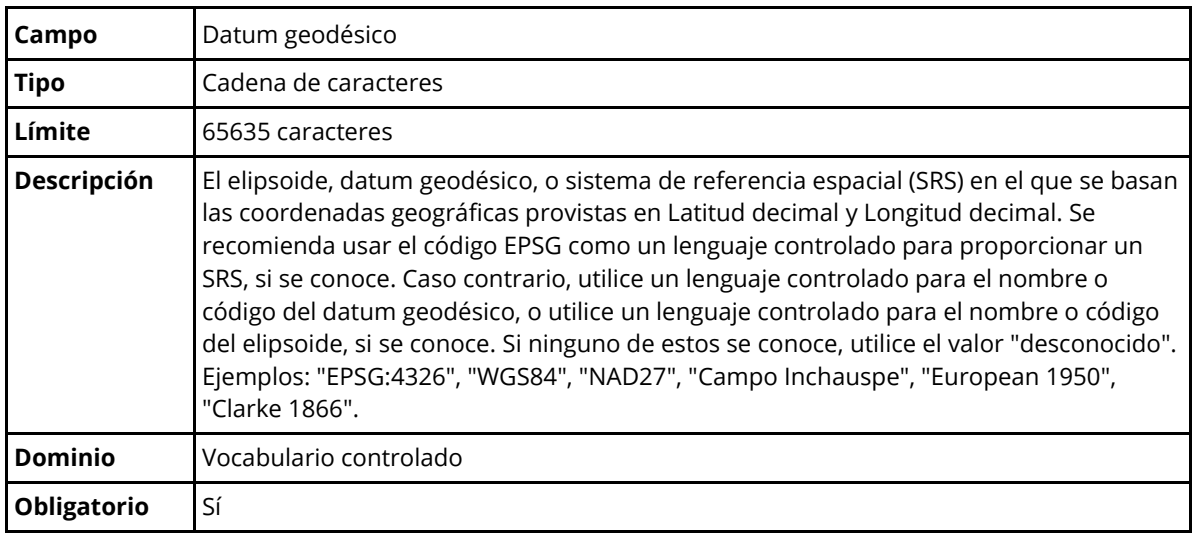

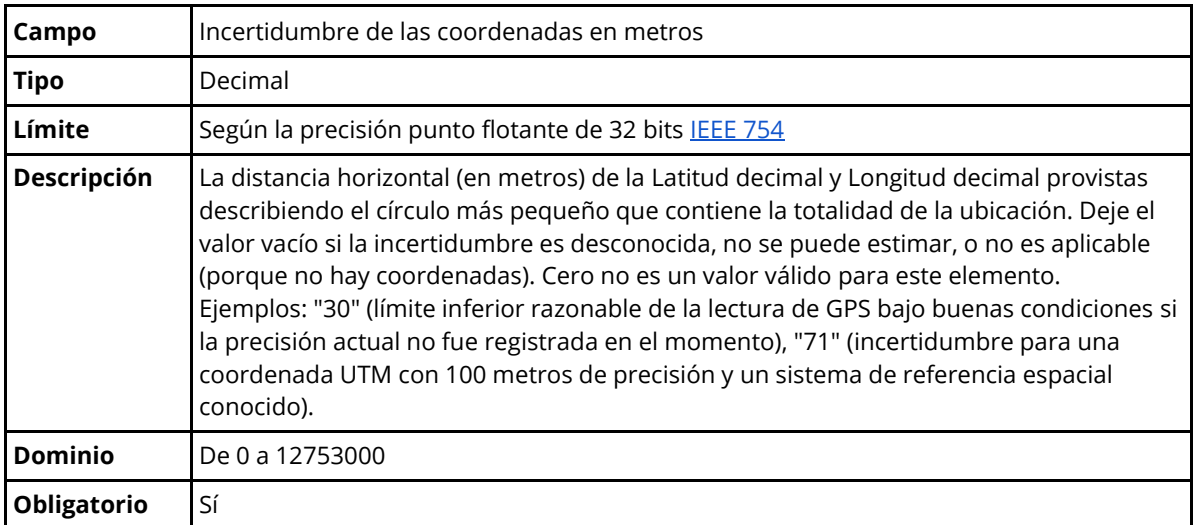

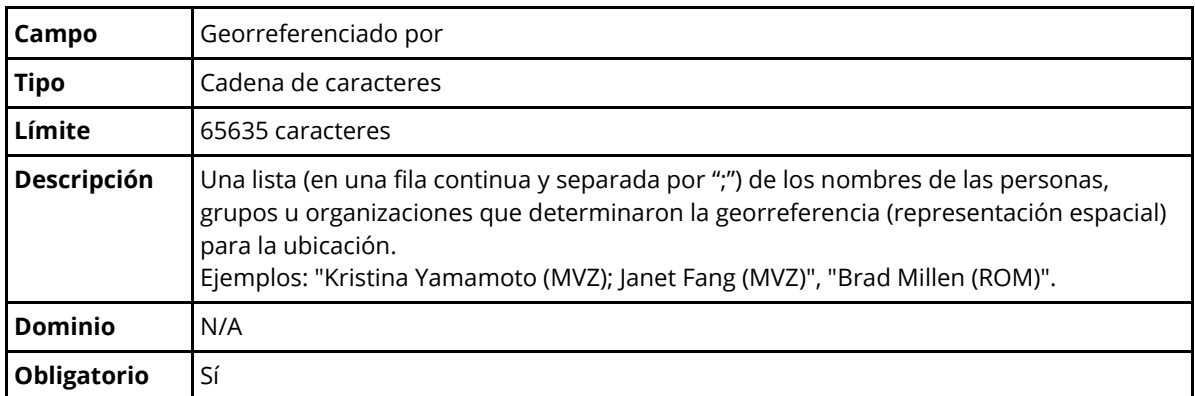

## **6. Requerimientos**

El levantamiento de requerimientos no implicó el uso de formatos específicos que demandarán una inversión de tiempo considerable, teniendo en cuenta que el punto de partida eran las localidades de los registros biológicos publicados a través del Portal de Datos del SiB Colombia. Por tal razón, la identificación de requerimientos se llevó a cabo internamente, intentando explotar al máximo la información documentada en los elementos asociados a la ubicación donde se capturó un registro biológico. Las siguientes las funcionalidades y características más relevantes identificadas durante el proceso:

#### **Identificación de requerimientos funcionales**

- · Integra las localidades de los registros publicados a través del SIB.
- Permite consultas por nombre de localidad.
- · Permite consultas por coordenada geográfica.
- · Mostrar las localidades consultadas en mapa.
- Permite consultas detalladas y por lotes.

#### **Identificación de requerimientos no funcionales**

- · Aplicación Web.
- · Web Responsive.
- · Diseñada con base en factores de experiencia de usuario.

## **7. Tecnologías implementadas**

Las tecnologías con las que se construyó el gacetero, se seleccionaron teniendo en cuenta los principios de usabilidad para el usuario. Por tal razón, se aplicó el concepto de "gacetero inexacto", que permite encontrar características geográficas cuando el usuario no conocer los nombre exactos y la herramienta devuelve una lista de todas las localidades probables. Adicionalmente, se construyó un diseño modular de la arquitectura, dividiendo el desarrollo en *back-end* para la edición y la *front-end* para la consulta, para permitir un desarrollo más eficiente, escalable.

#### **7.1. Tecnologías** *back-end*

El gacetero utiliza las tecnologías inicialmente desarrolladas e implementadas para el explorador geográfico del Portal de Datos del SiB Colombia. Analizando los requerimientos del gacetero, se decidió el uso de motores de persistencia relacional y máquinas de

búsqueda para optimizar las consultas con lenguaje natural y generar resultados con ayuda de formularios de búsqueda textual (no solamente selección de listas).

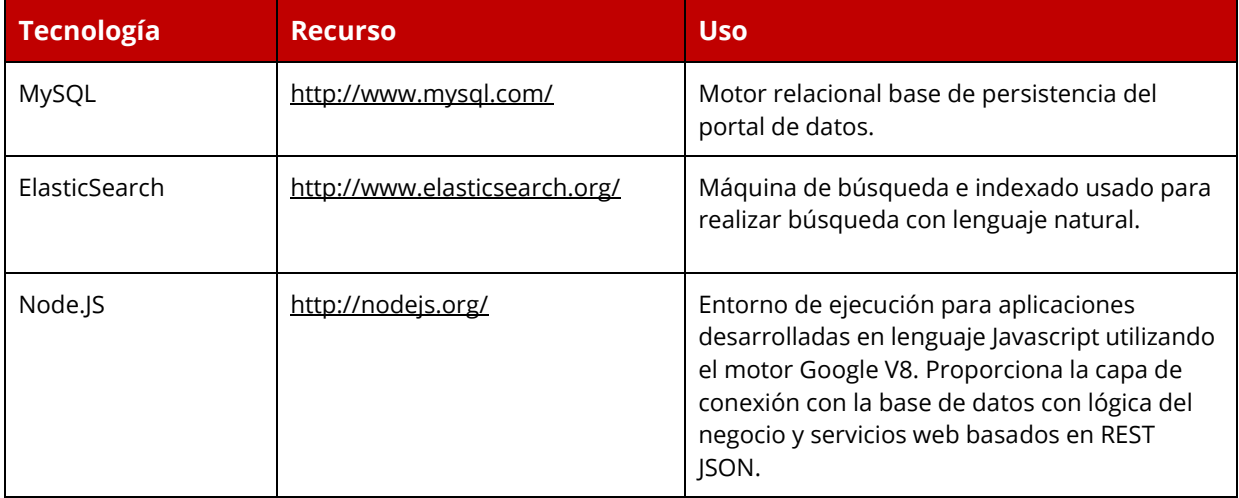

#### **7.2. Tecnologías** *front-end*

La plataforma para el *front-end* permite la consulta y visualización de los contenidos del gacetero mediante tecnologías web modernas que proporcionan interacción y respuesta rápida a las solicitudes de los usuarios.

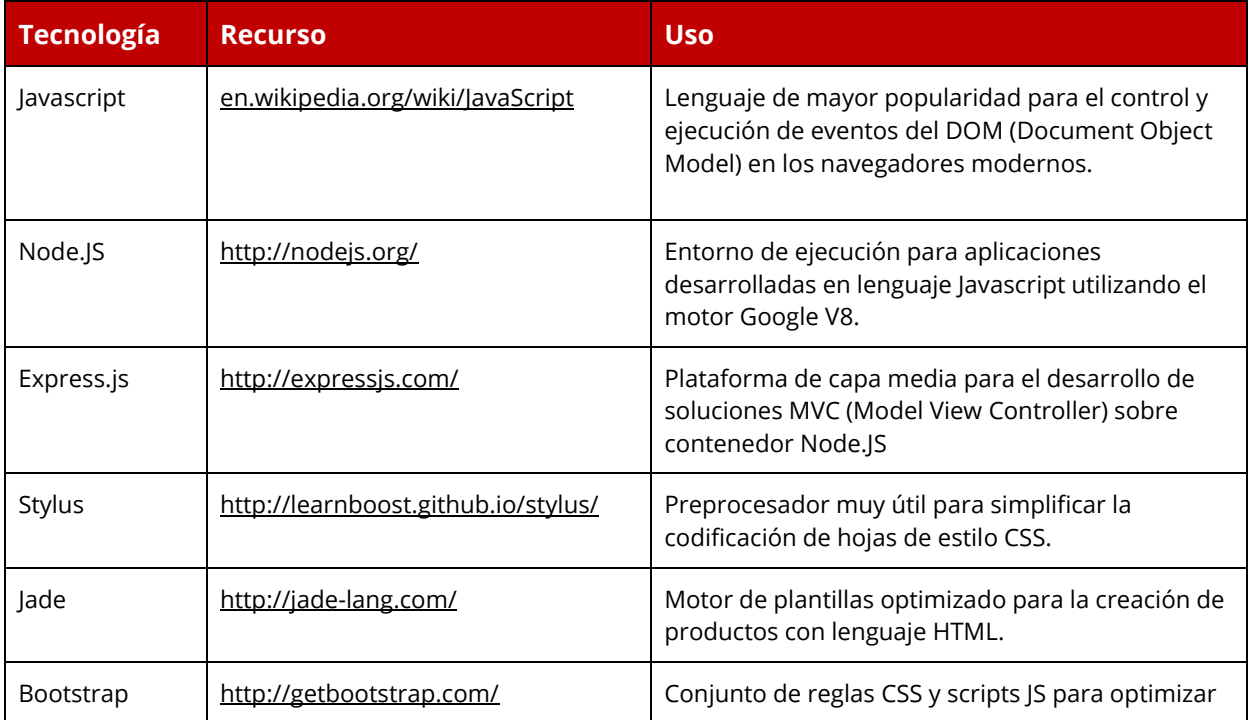

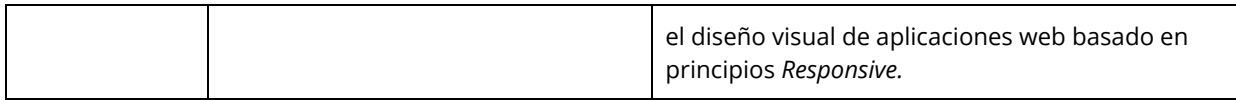

### **8. Características funcionales**

#### **8.1. Búsqueda simple por localidades**

La plataforma posee una barra de búsqueda inteligente que permite la rápida identificación de las localidades a buscarse. Despliega una lista de localidades de acuerdo a los caracteres insertados como parámetros en la barra de búsqueda, haciendo que las palabras se completen automáticamente. El motor de indexamiento utilizado permite que esta funcionalidad, así mismo, como poder realizar búsquedas refinadas y búsquedas por lenguaje natural.

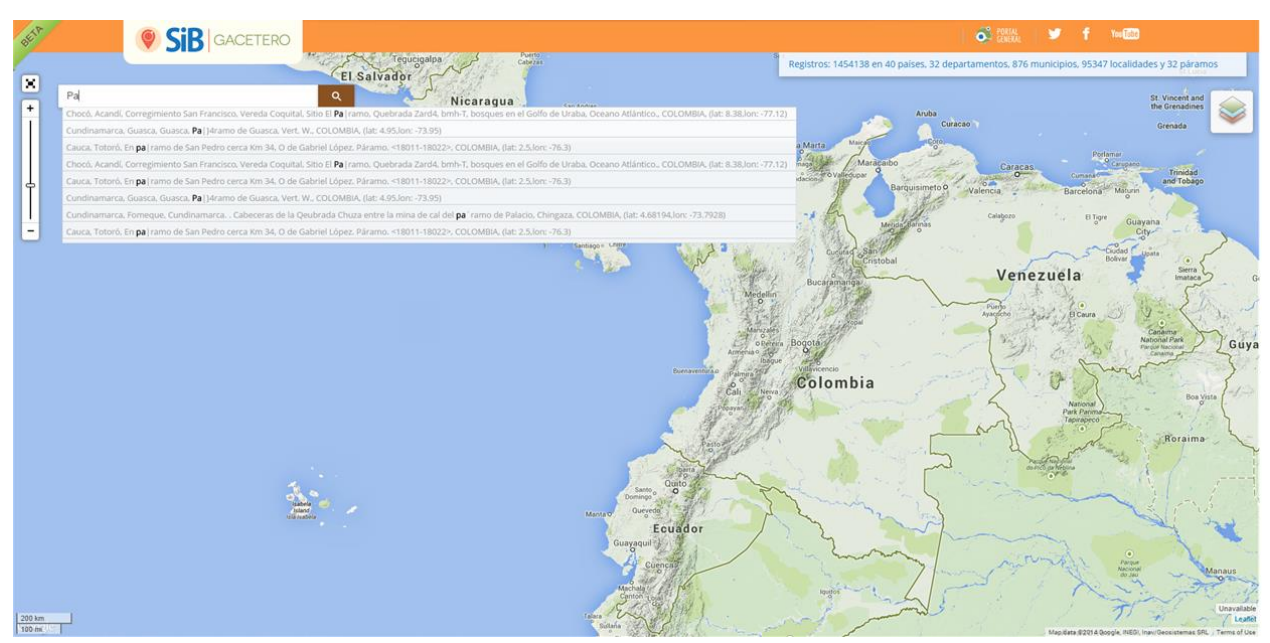

**Figura 3. Búsqueda inteligente en el Gacetero.** Permite la rápida identificación de las localidades de interés a partir de solo un par de letras de una palabra. Esta tecnología permite búsquedas refinadas y por lenguaje natural.

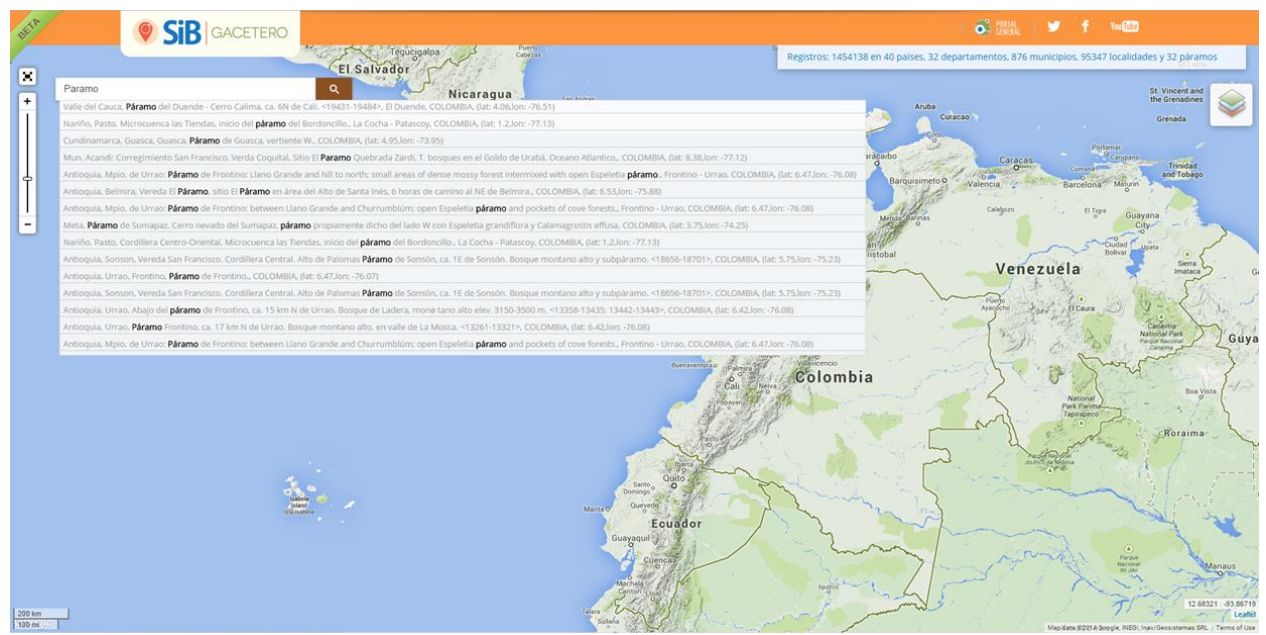

**Figura 4. Búsqueda inteligente en el Gacetero.** Permite la rápida identificación de las localidades de interés a partir de nombres completos. Esta tecnología permite búsquedas refinadas y por lenguaje natural.

#### **8.2. Despliegue de localidades en forma de** *'clusters'*

Es usual que la cantidad de concordancias de las palabras clave de la búsqueda con las posibles localidades a las que se refieren pueden sobrepasar 1000 puntos en el mapa. Para facilitar la visualización de los resultados de búsqueda se implementó un despliegue en forma de *'clusters'* que agrupan los puntos cercanos, los cuales el usuario puede ir segregando en *'clusters'* de menor tamaño hasta llegar a cada punto único. Módulos implementados de la tecnología para el despliegue de los mapas permitieron este tipo de visualización.

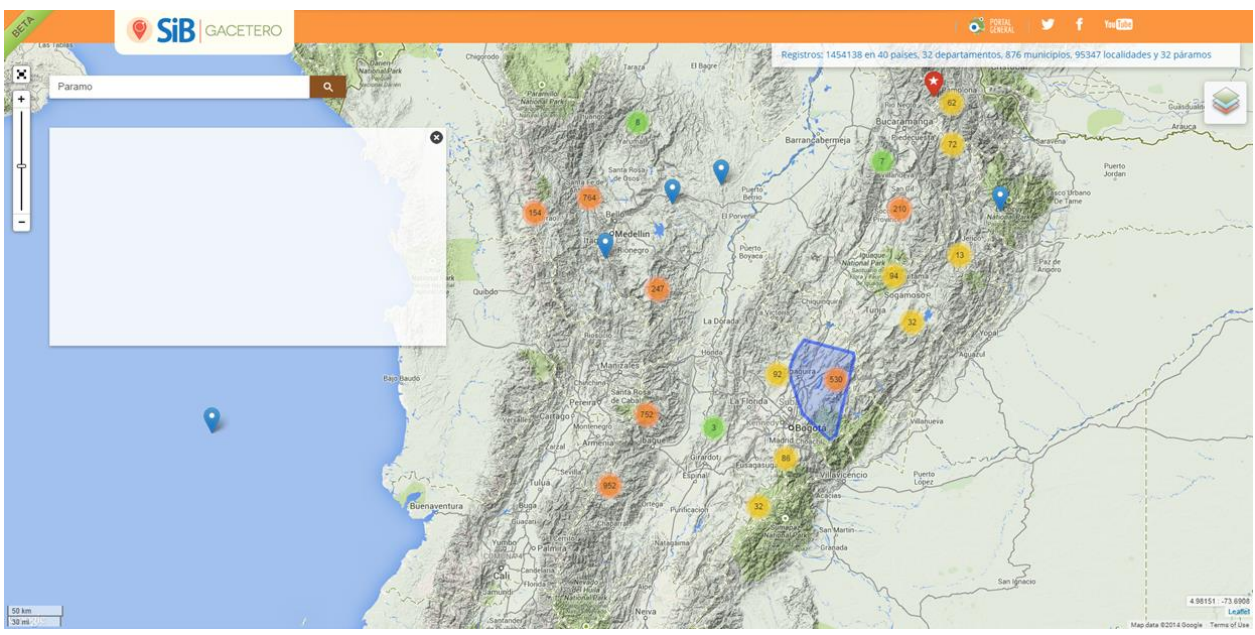

**Figura 5. Despliegue de localidades en forma de** *clusters***.** Permite agruparlos puntos cercanos, los cuales el usuario puede ir segregando en *'clusters'* de menor tamaño hasta llegar a cada punto único.

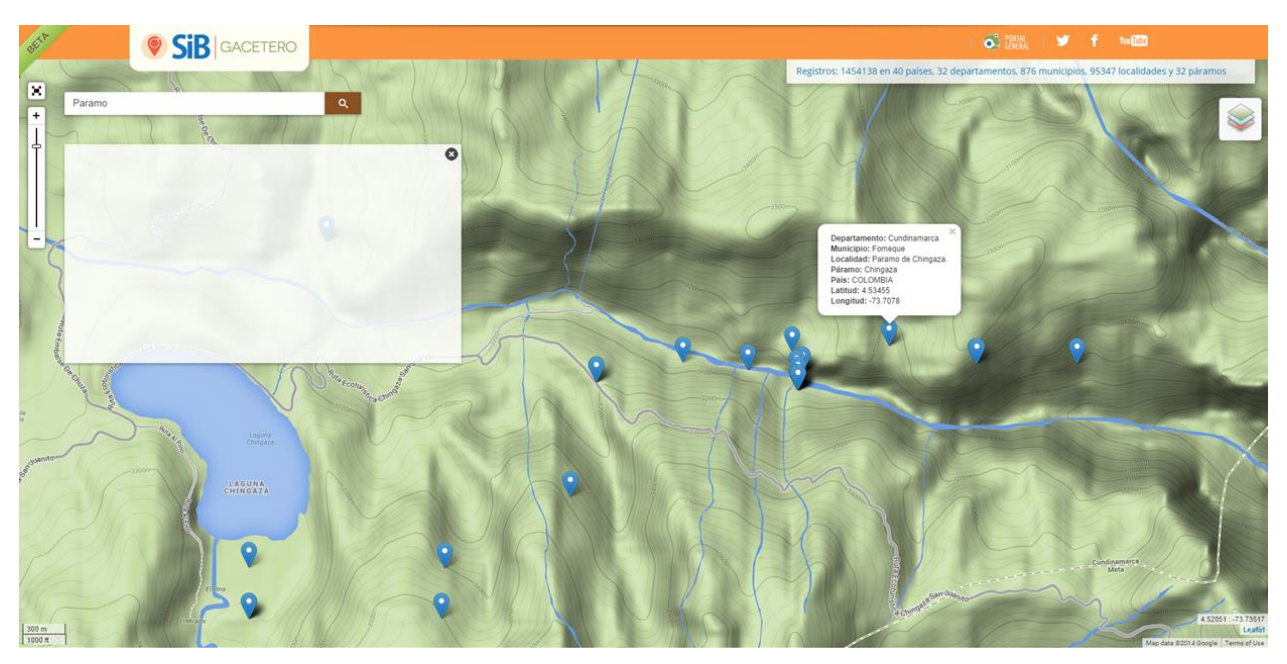

**Figura 6. Despliegue de localidades a partir de** *clusters***.** Segregación de *'clusters'* hasta llegar a cada punto único. El punto es entendido como una localidad.

#### **8.3. Búsqueda simple por coordenadas geográficas**

La misma barra de búsqueda que se usa para buscar localidades puede reconocer cuando se insertan valores se trata de coordenadas geográficas, así que la búsqueda también

puede efectuarse en el sentido contrario para encontrar localidades relacionadas al par de coordenadas.

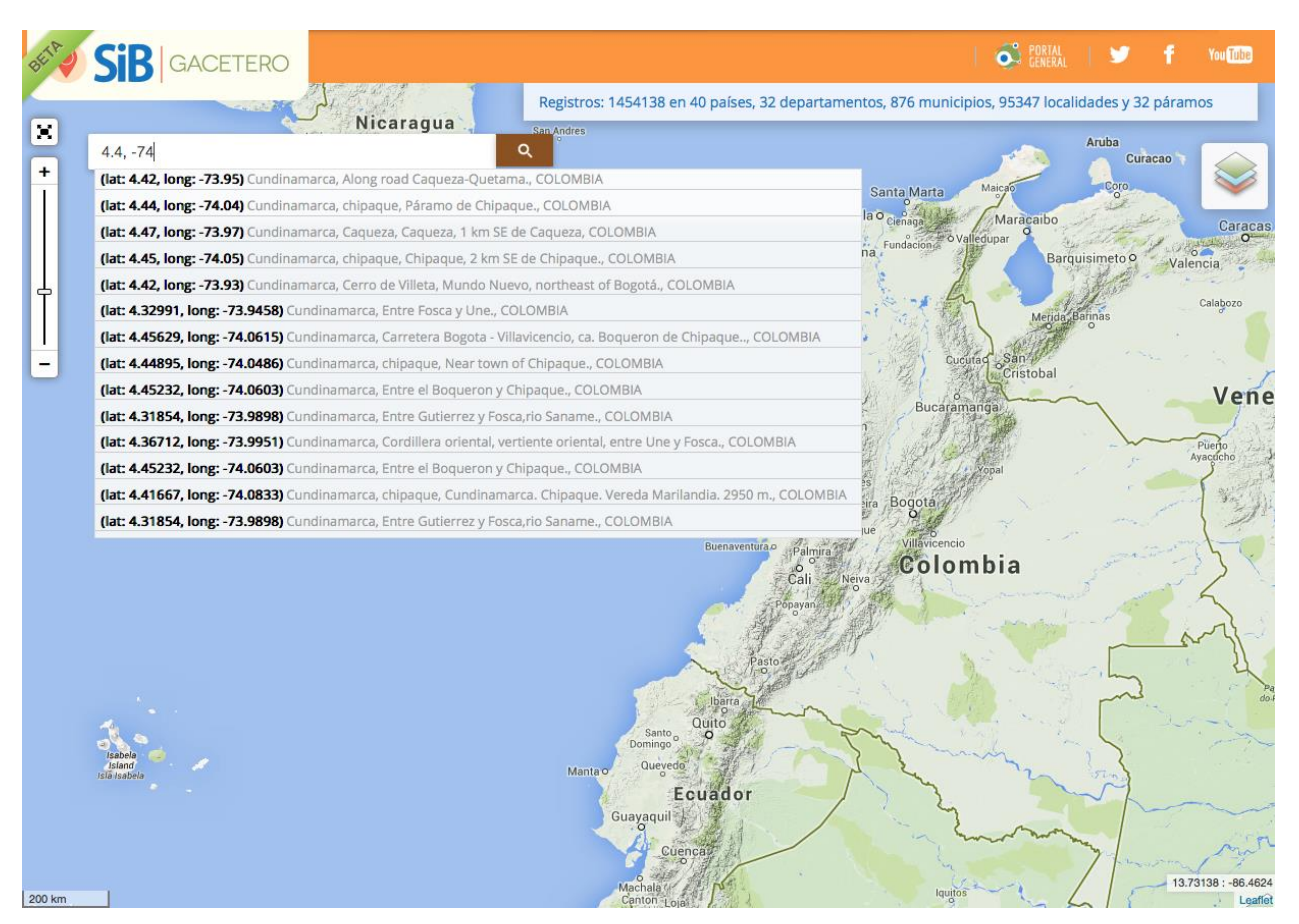

**Figura 7. Búsqueda simple por coordenadas geográficas.** La herramienta reconoce cuando se insertan valores que son coordenadas geográficas.

#### **8.4. Árbol de búsqueda de localidades de interés**

Se implementará un menú desplegable para facilitar la búsqueda de localidades que pertenecen a categorías de interés como los complejos de páramos, zonas de humedales, parques nacionales naturales, entre otros.

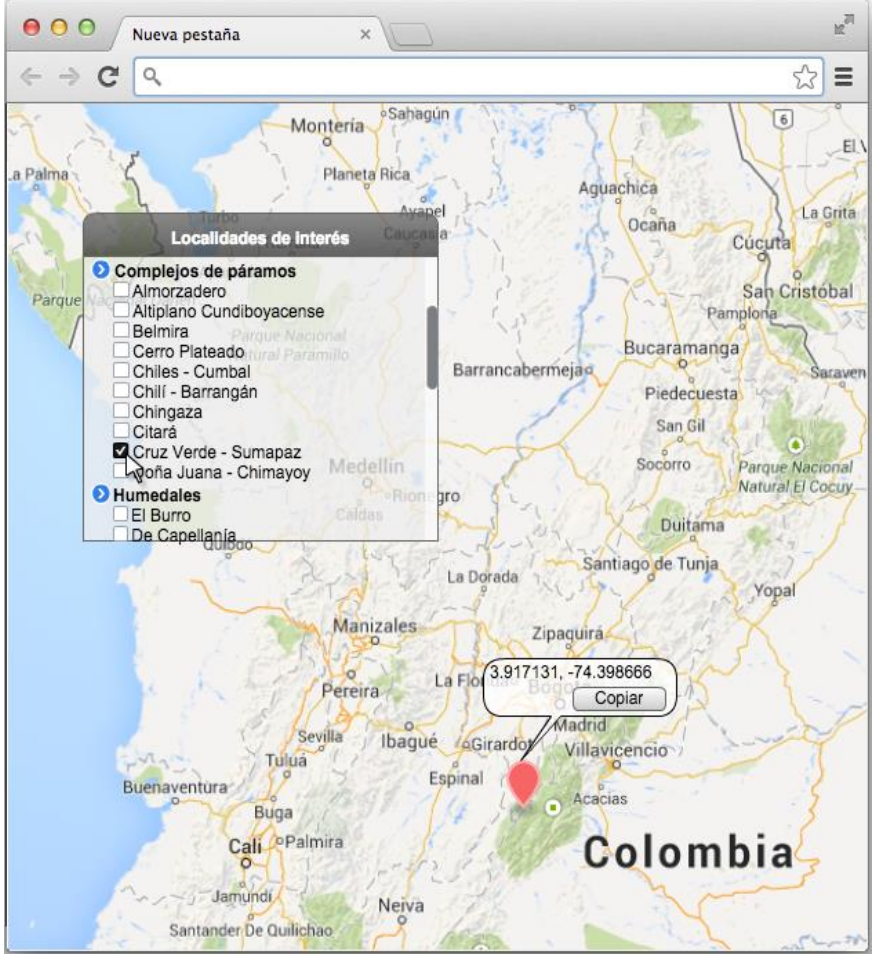

**Figura 8. Árbol de búsqueda de localidades.** Menú desplegable para facilitar la búsqueda de localidades que pertenecen a categorías de interés.

## **9. Funcionalidades implementadas pero no desplegadas aún**

#### **9.1. Activación de capas geográficas de interés**

Este proyecto contempla esta funcionalidad en donde en otro menú desplegable se implementará para la activación de capas sobrepuestas en el mapa las cuales se consumirían desde distintos servicios web geográficos. Con esto el usuario puede visualizar capas de jurisdicciones de Corporaciones Autónomas Regionales, ecosistemas, variables bioclimáticas, amenazas, entre otras.

El código de esta funcionalidad fue desarrollado y está disponible de manera libre en el repositorio GitHub del proyecto (https://github.com/SIB-Colombia/gacetero), sin embargo no fue puesto en producción, ya que los posibles servicios web geográficos que dependen de servidores externos a integrar no cumplían con los criterios de aceptación para los

atributos de calidad de latencia y escalabilidad, lo que imposibilita poder desplegar oportunamente al usuario las capas sobre el mapa, y no daría una percepción de ser una herramienta ágil y útil, y tampoco significaría un uso eficiente de los recursos del sistema.

La solución que se propone, es poder tener un servidor web geográfico en una instancia local para reducir la latencia y poder responder a un evento que requiera escalabilidad. Para lo cual se necesitan los permisos de uso de los mapas para integrarlos en un almacenamiento interno.

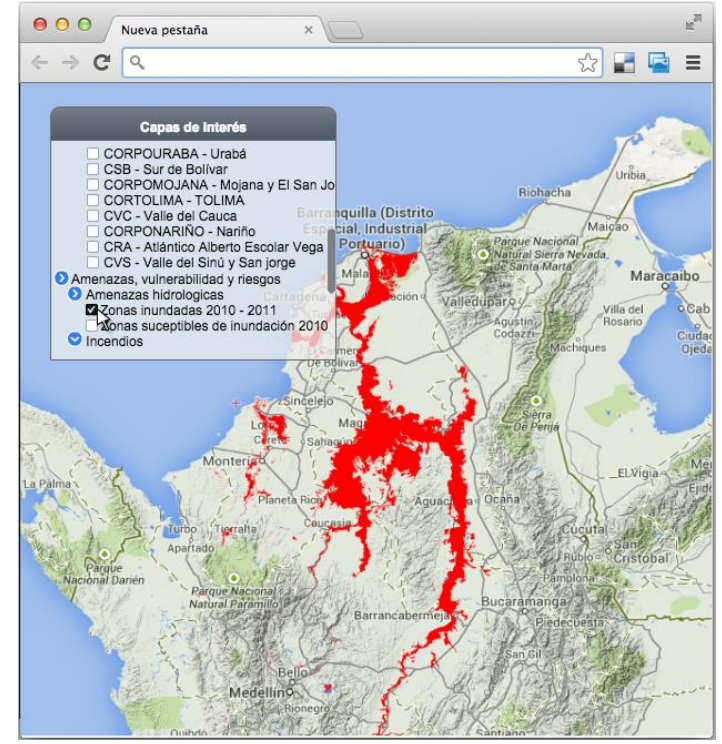

**Figura 9. Activación de capas geográficas de interés.** Activación de capas sobrepuestas en el mapa las cuales se consumirían desde distintos servicios web geográficos.

#### **9.2. Búsqueda masiva por lotes de localidades**

Este proyecto contempla esta funcionalidad en donde el usuario mediante un archivo de texto con las localidades a consultar puede usar este módulo para cargar dicho archivo y obtener de vuelta otro archivo con los resultados correspondientes a la búsqueda.

El código de esta funcionalidad fue desarrollado y está disponible de manera libre en el repositorio GitHub del proyecto (https://github.com/SIB-Colombia/gacetero), sin embargo solo se pondrá en producción cuando se realice una validación del contenido y se documente la *wiki* de uso del API.

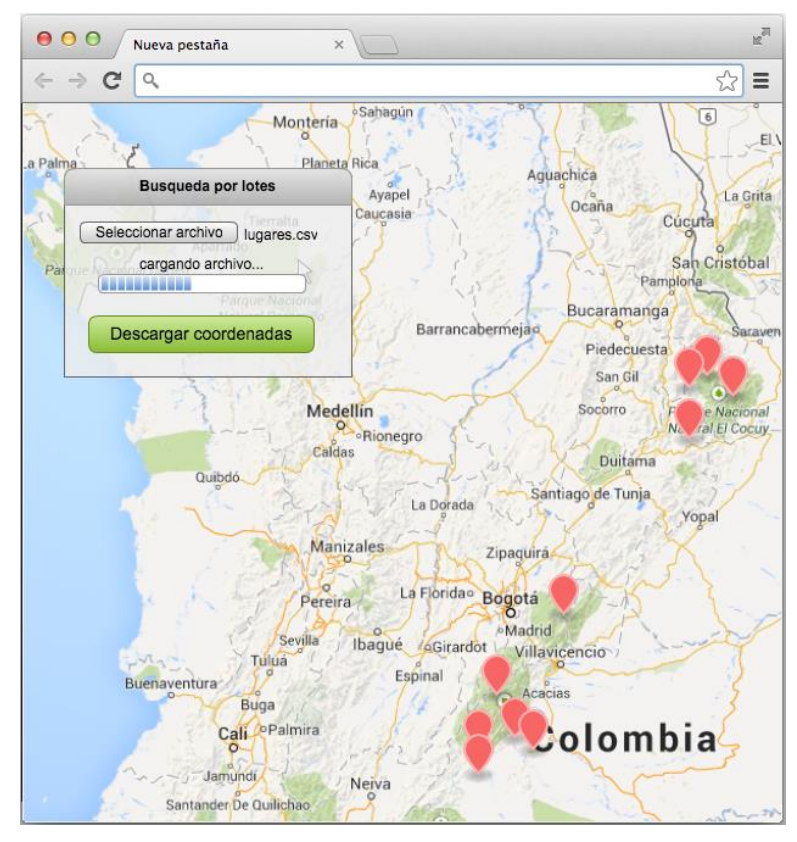

**Figura 10. Búsqueda masiva por lotes de localidades.** Mediante un archivo de texto con las localidades a consultar, el usuario puede usar este módulo para cargar dicho archivo y obtener de vuelta otro archivo con los resultados correspondientes a la búsqueda.

### **10. Conclusiones y recomendaciones**

- El aumento del contenido es deseable, debido a que el insumo principal de la plataforma son las localidades validadas y a que el motor de indexación funciona mejor cuando hay más datos.
- El servicio podría prestarse a través de un REST API para facilitar la consulta desde otras plataformas. Sin embargo requeriría de una inversión adicional para el desarrollo y a la infraestructura que soporta la plataforma.

## **11. Referencias**

- Giovanni, R., Wieczorek, J., Bloom, D., Guralnick, R., Blum, S., Do, M., Robertson, T., et al. (2012). Darwin Core : An Evolving Community-Developed Biodiversity Data Standard, *7*(1). doi:10.1371/journal.pone.0029715
- Sua S, Mateus RD & Vargas JC. 2004. Georreferenciación de registros biológicos y gacetero digital de localidades. Instituto de Investigación de Recursos Biológicos Alexander von Humboldt. Bogotá D.C., Colombia. 69p.
- TDWG (2011). Elementos *DarwinCore*: una guía de referencia rápida. (Versión original producida por TDWG, traducida al idioma español por Roldán L, Escobar D; versión 2.0). Bogotá: SiB Colombia, 33 pp. Disponible en http://www.sibcolombia.net/repositorio-dedocumentos.